## STOR 155, Section 1, Final Examination Thursday, April 30, 2009

Name: Solution

Pledge: I have neither given nor received aid on this examination.

Signature:

Instructions: Do not do any actual numerical calculations. Answers in a form that you would type into an Excel field, such as "=28\*SQRT(82)^2", with a *working* answer, are expected.

- 1. A company makes 20% of its cars at factory A, and the rest at factory B. Factory A produces 1% lemons, and Factory B produces 2% lemons. A car is chosen at random. What is the probability that:
	- a. It came from Factory B?

 $\lceil 5 \rceil$ 

 $+P{B} = 1 - P$ {not B} = 1 – P{A} = 1 – 0.2 = 0.8

b. It is a lemon, if it came from Factory B?

[5]

$$
P{L | B} = 0.02
$$

c. It is a lemon, from Factory B?

 $\lceil 5 \rceil$ 

$$
P{L & B} = P{L | B} P{B} = 0.02 * 0.8 = 0.016
$$

d. It is a lemon?

[5]

$$
P{L} = P{(L & A) or (L & B)} = P{L & A} + P{L & B} - P{(L & A) & (L & B)}
$$
  
=  $P{L | A} P{A} + P{L & B} - 0$   
=  $(0.01 * 0.2) + (0.02 * 0.8) = 0.002 + 0.016 = 0.018$ 

e. It came from Factory B, if it is a lemon?

[5]

$$
P{B | L} = P{L & B} / P{L}
$$
  
= (0.02 \* 0.8) / ((0.01 \* 0.2) + (0.02 \* 0.8)) = 0.016 / 0.018

- 2. A survey of 2000 student loan borrowers found that 200 had loans totaling more than \$40,000.
	- a. Give a 99% best guess Confidence Interval for the proportion of all loans totaling more than \$40,000.

[5]

 $X \sim Binom(2000,p)$ , where  $p = proportion > 40k$ phat =  $X / n = 200 / 2000 = 0.1$ margin of error is NORMINV(0.995,0, SQRT(0.1  $*$  0.9 / 2000)) Left CI =  $0.1$  - NORMINV(0.995,0, SQRT(0.1  $*$  0.9 / 2000)) Right CI =  $0.1 + NORMINV(0.995, 0, \text{SQRT}(0.1 * 0.9 / 2000))$  $($ or  $\pm$  CONFIDENCE $(0.01,$  SQRT $(0.1 * 0.9),2000)$ 

b. Give an Excel expression for the exact p-value for concluding that the proportion of all loans more than \$40,000, is at least 5%.

[5]

H<sub>0</sub>:  $p < 0.05$  H<sub>1</sub>:  $p \ge 0.05$  $p$ -val =  $P{X \ge 200 \mid p = 0.05} = 1 - P{X \le 199}$  $= 1 - BINOMDIST(199,2000,0.05, true)$ 

c. Use the Normal approximation to give an alternate answer to (b).

[5]

 $p$ -val =  $P{X \ge 200 \mid p = 0.05} = 1 - P{X \le 200}$  $= 1 - NORMDIST(200, 2000*0.05, \text{SORT}(2000*0.05*(1 - 0.05)), true)$  $= 1 - NORMDIST(200, 100, SORT(50), true)$ 

d. Why is the approximation used in (c) appropriate?

[5]

 $n * p = 2000 * 0.5 = 1000 > 10$  $n * (1-p) = 2000 * (1-0.5) = 1000 > 10$ 

e. What is the 98% conservative margin of error in estimating the proportion of all loans over \$40,000?

[5]

 NORMINV(0.99,0,SQRT(0.5 \* 0.5 / 2000))  $=$  CONFIDENCE(0.02, SQRT(0.5  $*$  0.5),2000) 3. Scores on tests for a class were:

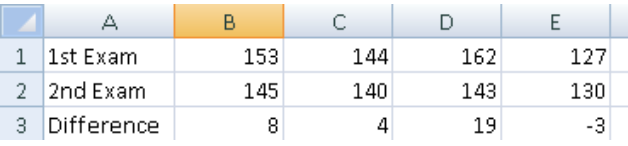

a. Assuming each column represents one student, give a formula for the p-value to show that scores on the  $1<sup>st</sup>$  exam are significantly higher than those on the  $2<sup>nd</sup>$  exam.

[5]

```
H_0: \mu_1 \leq \mu_2 H_1: \mu_1 > \mu_2p-value = P{X_1bar - X_2bar \geq calculated value | \mu_1 = \mu_2}= TTEST(B1:E1,B2:E2,1,1)
```
b. Again assuming each column represents one student, give an 80% Confidence Interval for the difference between the mean scores.

[5]

```
Dbar \pm TINV(0.2,n – 1) * sd(Dbar)
AVERAGE(B3:E3) \pm TINV(0.2,3) * STDEV(B3:E3) / SORT(4)
```
c. Assuming the exam scores come from two different classes, give a formula for the pvalue to assess whether exam scores are significantly different between the two exams.

[5]

```
H0: \mu1 = \mu2 H1: \mu1 \neq \mu2
p-val = P{|X1bar – X2bar \geq calculated value |\mu1 = \mu2\rangle= TTEST(B1:E1,B2:E2,2,3)
```
d. Write the equation of the least squares regression line, of the  $2<sup>nd</sup>$  score as a function of the 1<sup>st</sup> score, in terms of Excel commands

[5]

 $\lceil 5 \rceil$ 

- $Y = SLOPE(B2:E2,B1:E1) + INTERCEPT(B2:E2,B1:E1)$
- e. Write an Excel command to calculate the correlation between exam scores. Will the answer be positive, 0 or negative?
	- CORREL(B2:E2,B1:E1), positive

4. For a random variable with distribution:

Find:

a. 
$$
P\{-1 \le Y \le 2\}
$$
  
[5]  

$$
= f(0) + f(1) = 0.2 + 0.2 = 0.4
$$

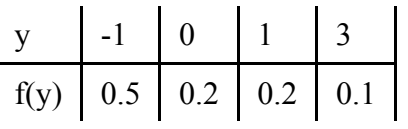

b. 
$$
P{Y = 1 | Y > 0}
$$
  
\n[5]  
\n
$$
= P{(Y = 1) & (Y > 0)} / P{Y > 0} = P{Y = 1} / P{Y > 0}
$$
\n
$$
= f(1) / (f(1) + f(3)) = 0.2 / (0.2 + 0.1) = 2 / 3
$$

c. 
$$
P{Y = 1 | Y < 0}
$$
  
[5]  
0, can't happen at same time

d. The expected value of Y

[5]

EX = sum( X \* prob of X) = (-1) \* f(-1) + 0 \* f(0) + 1 \* f(1) + 3 \* f(3)  $= (-1) * 0.5 + 0 * 0.2 + 1 * 0.2 + 3 * 0.1 = -0.5 + 0.2 + 0.3$ 

e. The standard deviation of Y

[5]

$$
SD(x) = SQRT(sum((X – EX)^2 * prob of X))
$$
  
 
$$
SQRT((-1)^2 * 0.5 + 0^2 * 0.2 + 1^2 * 0.2 + 3^2 * 0.1)
$$

5. A TV ad claims that at most 30% of people prefer Brand X. Suppose that 6 out of 10 randomly selected people prefer Brand X.

a. Give an exact p-value to decide whether or not we should dispute the claim. [5] H<sub>0</sub>:  $p \le 0.3$  H<sub>1</sub>:  $p > 0.3$ , let  $X = #$  prefer ~ Binom(10,p)

 $p\text{-val} = P{X \ge 6 | p = 0.3} = 1 - P{X \le 5}$  $= 1 - BINOMDIST(5,10,0.3, true)$ 

b. If the p-value in part a turns out to be 0.03, give a "yes-no" conclusion.

[5]

Have strong evidence claim is wrong

c. If the p-value in part a turns out to be 0.03, give a gray level conclusion.

[5]

Moderately strong evidence. Significant, but not overwhelming.

- d. Give a 98% conservative confidence interval for the proportion of people that prefer Brand X.
- [5]

 $0.6 \pm \text{CONFIDENCE}(0.02,\text{SORT}(0.5*(1-0.5)),10)$ 

e. How large a sample (in the best guess sense) is needed so that with probability 90%, the estimated proportion of people that prefer Brand X is within 0.01 of the actual number?

[5]

 $(NORMINV(0.95,0,1) / m)^2 * p * (1-p)$  $=(NORMINV(0.95,0,1) / 0.01)^{2} * 0.6 * (1 – 0.6)$ OR:  $= (NORMINV(0.95,0,1) / 0.01)^2 * 0.3 * (1 - 0.3)$ 

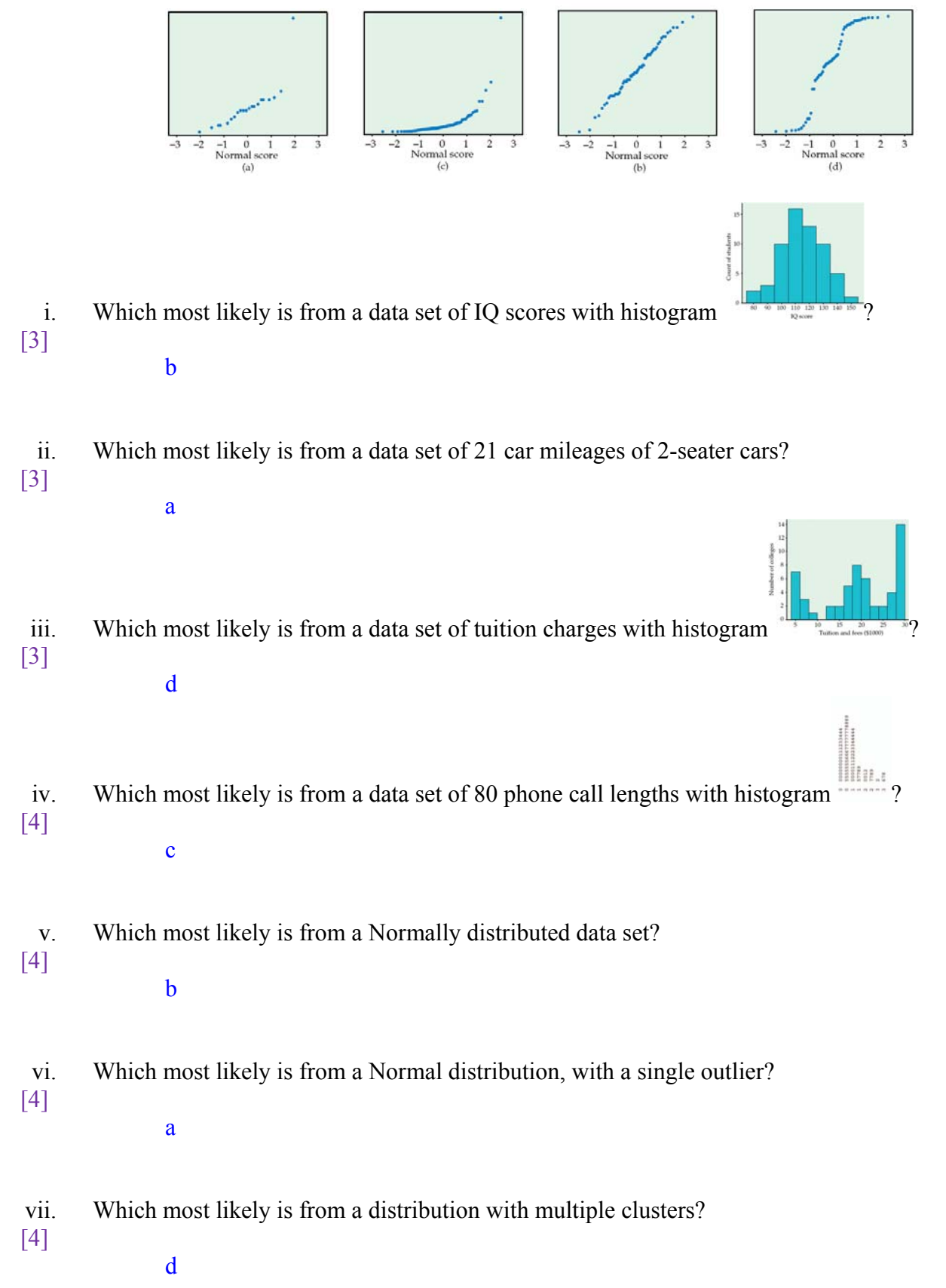

6. A set of 4 Normal Quantile plots (in scrambled order, watch the labels) are:

- 7. Length of horse pregnancies vary according to a roughly Normal distribution, with mean 340, and standard deviation 5.
	- a. Use the 68-95-99.7 rule to indicate the range which contains 95 % of the data.

 $=$  mean  $\pm 2$  sd  $= 340 \pm 2$  \* 5  $= 340 \pm 10 = 330 - 360$ 

b. Use the 68-95-99.7 rule to indicate which % of pregnancies last at least 335 days.

 $\lceil 5 \rceil$ 

[5]

 $\geq$  mean – 1 sd But 67% are within mean  $\pm$  1 sd So 32% are outside mean  $\pm$  1 sd So 16% are less than mean – 1 sd So  $84\%$  are greater than mean  $-1$  sd

c. Give an Excel command to answer part (a).

[5]

```
For X \sim \text{Norm}(340, 5)0.95 = P\{-C \leq X - 340 \leq C\}So 0.975 = P{X - 340 < C}So C = NORMINV(0.975,0,5), and range is: 340 - C to 340 + C OR: Lower End: NORMINV(0.025,340,5) 
              Upper End: NORMINV(0.975,340,5)
```
d. Give an Excel command to answer part (b).

[5]

 $P{X \geq 335} = 1 - P{X < 335}$  $= NORMDIST(335,340,5,true)$ 

e. How large a sample should be used to be 98% sure of estimating the true mean within 0.1?

[5]

 $n = (NORMINV(0.99,0,1) * σ / m)^2$ <sup>2</sup>  $=(NORMINV(0.99,0,1) * 5 / 0.1)^2$  8. Gas mileages for a vehicle, after a random sample of fill-ups are:

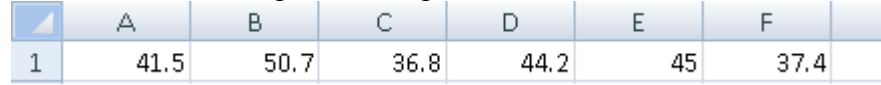

a. Find the sample mean and standard deviation.

[5]

```
 AVERAGE(A1:F1) 
 STDEV(A1:F1)
```
b. Find the 60% margin of error in estimation of the population mean.

[5]

```
= TINV(0.4, 5) * STDEV(A1: F1) / SQRT(6)
```
c. Give a 60% Confidence Interval for the population mean.

[5]

```
= AVERAGE(A1:F1) \pm TINV(0.4,5) * STDEV(A1:F1) / SQRT(6)
```
d. Find the p-value to test whether the population mean is less than 40.

[5]

```
H: \mu \ge 40 H: \mu < 40p-value = P{Xbar < AVERAGE | <math>\mu = 40</math>}= TDIST(ABS(AVERAGE(A1:F1) – 40) / (STDEV(A1:F1) / SQRT(6)), 5, 1)
```
e. Briefly state (5 words or less) the needed assumptions in parts (c) and (d). [5]

Individuals normally distributed